# **DIVULGAÇÃO DE PROJETOS AMBIENTAIS NA WEB: UMA MOSTRA DOS PROJETOS DE EDUCAÇÃO AMBIENTAL DESENVOLVIDOS NO CEFET-BAMBUÍ**

**Santiago Silva PEREIRA\*, Neimar de Freitas DUARTE, Gabriel da SILVA**  Centro Federal de Educação Tecnológica de Bambuí-MG

### **RESUMO**

A facilidade do acesso à Internet em todo o mundo apresenta-se como uma interessante estratégia para divulgação de projetos que visam educar ambientalmente e passar adiante não só a idéia de um viver sustentável, mas iniciativas que contribuam para o melhor aproveitamento dos recursos naturais. O objetivo deste trabalho é divulgar os projetos ambientais desenvolvidos pelo CEFET-Bambuí pela criação de um sítio web. Este sítio é composto por um sistema de busca aos projetos ambientais publicados textual e com suporte a lógica e por módulos de administração e organização das tarefas de criação, aprovação e publicação dos projetos ambientais. Apresentam-se também as vantagens pela utilização de uma estratégia alternativa de busca em bancos de dados, chamada *FullText*.

**Palavras-chave:** projetos ambientais, divulgação, web.

## **1. INTRODUÇÃO**

A facilidade e o baixo custo na disponibilização de informação que a Internet provê auxiliam cada dia mais as pessoas em quase todos os pontos do planeta pelas coberturas convencionais de Internet fixa e móvel, criada pelas operadoras de telefonia, tornando este veículo de comunicação um dos principais na atualidade.

Alguns temas como o aquecimento global, a elevação da temperatura dos oceanos, o derretimento das calotas polares e o desaparecimento de espécies estão conectados como parte de um esquema de destruição do meio onde vivemos que tem como principal agente o ser humano. O tema viver sustentável, quando passado adiante, é visto como uma das principais soluções para este e vários outros problemas ambientais. As ações do homem devem ser analisadas visando continuidade da espécie, "Os indígenas *hopis*, por exemplo, quando em assembléia para votar sobre questões políticas, jamais tomavam alguma decisão sem antes analisar os seus efeitos por sete gerações subseqüentes à geração presente" (GRUN, 1996).

Este trabalho visa divulgar os projetos realizados no curso de Pós-Graduação em Educação Ambiental do CEFET-Bambuí e publicá-los na web, sendo este o seu objetivo maior.

Entretanto, outra contribuição é dada, no âmbito da computação, pela utilização de uma estratégia de consulta a base de dados denominada FullText (SUEHRING, 2002). Este tipo de busca permite a consulta textual e a utilização de operadores lógicos entre os termos de consulta, permitindo um aumento significativo nos resultados obtidos.

A principal motivação deste trabalho foi à carência na disseminação das informações relacionadas aos projetos desenvolvidos pelo CEFET-Bambuí. Atualmente, não existe um meio de divulgação dos materiais publicados na instituição, no que diz respeito a esse tipo de conteúdo.

Para suprir esta necessidade, propôs-se a utilização da Internet, com seu grande potencial de disseminação de informação para tornar público, com alcance mundial, os materiais gerados na instituição.

Os objetivos específicos traçados foram:

- Levantar as características que o sítio deverá possuir;
- Desenvolver o layout do sítio;
- Implementar as funcionalidades do sítio;
- Cadastrar os projetos existentes na a base de dados do sítio;
- Testar o sítio desenvolvido.

Para o desenvolvimento foi necessário conhecer o processo de como são criados e organizados os projetos e onde são armazenados para que seja feito o cadastramento dos materiais físicos na base de dados do sistema de controle do sítio.

A fase de desenvolvimento consistiu em:

- Desenvolvimento do *layout*;
- Edição das imagens utilizadas no *layout*;
- Codificação do projeto do sistema web e do sítio;
- Criação da base de dados;
- Integração do sistema com o banco de dados.

Foram utilizados dados fictícios para realização dos testes do sistema desenvolvido. Posteriormente, a alimentação do sistema e teste será de responsabilidade do Departamento de Pesquisa e Pós-Graduação (DPPG) do CEFET-Bambuí.

## **2. EDUCAÇÃO E MEIO AMBIENTE**

O homem encontra à sua frente à necessidade de se transformar de forma sustentável para promover a reconstituição do que já foi degradado, vendo que a ação transformadora do homem ocorreu historicamente para a destruição do meio em que vive e pode ser alterada para as gerações futuras como seres histórico-sociais.

"*Através de sua permanente ação transformadora da realidade objetiva, os homens, simultaneamente, criam à história e se fazem seres históricosociais*" (FREIRE, 1970).

Neste ciclo de educação, meio ambiente e tecnologia busca-se a solução para os problemas atuais relacionados à preservação do meio ambiente. Segundo Reigota (2007), principalmente após a segunda guerra mundial os avanços tecnológicos e científicos estão intimamente relacionados à problemática ambiental. Uma solução é fazer com que o meio tecnológico e cientifico se unam para promover o tema viver sustentável principalmente dentro do meio acadêmico no qual existe uma ocorrência maior de formadores de opinião.

A Educação Ambiental necessita de meios de fomentar técnicas e práticas de preservação ambiental que podem ser adquiridas na computação.

#### **2.1. Informática e sua contribuição para o viver sustentável**

Neste trabalho foram utilizadas tecnologias da computação que são vistas como a solução para a comunicação no mundo. A Internet surge neste

emaranhado de tecnologias como a plataforma de divulgação dos conteúdos propostos.

Para Oram (2001), o objetivo da web era o de possibilitar uma conversação mundial em que todos poderiam ser ao mesmo tempo umas vozes e uns recursos. Isso, para muitas pessoas, ocorre nos dias de hoje.

A intenção de alcançar um ideal que a informação possa fazer parte do cotidiano dos indivíduos e que o meio de transporte da informação seja de custo baixo com a aplicação da Internet. "O avanço tecnológico associado ao custo decrescente incentiva cada vez mais a produção de sistemas de computação cuja aplicabilidade se presta a todas as áreas do conhecimento humano." (GUIMARÃES, 1985)

Com o rápido aumento do uso da Internet, ainda segundo Oram (2001), essa onda (Internet) representou um novo tipo de pessoas comuns que estavam interessadas em enviar correspondências eletrônicas, visualizar páginas da web e comprar coisas. As pessoas hoje em dia acessam a Internet para obterem qualquer tipo de informação e o tema "viver sustentável" tende a existir com maior notoriedade no campo da web.

### **2.2. Educação Ambiental e Internet: estado-da-arte**

A tecnologia e a pedagogia vistas como duas ferramentas para o fomento da educação no Brasil, são temas abordados por Belloni (2006), que cita além da transformação da educação em termos de finalidades sociais o uso da computação e do computador, como qualquer outra tecnologia, no ensino como um processo de socialização e agente transformador na vida de pessoas que não têm condição de utilizarem os meios tradicionais de ensino e obtenção de informação.

A Educação Ambiental e a Computação se interagem dentro deste projeto, vendo que a comunicação é um forte atributo em ambas as áreas.

### **3. DESENVOLVIMENTO DO SITE WEB**

Através das informações coletadas o projeto foi dividido em três etapas, sendo:

• Análise dos requisitos para a confecção do sítio, com ênfase em Educação Ambiental;

- Desenvolvimento do Trabalho com base na análise;
- Teste das funcionalidades do sítio.

As tecnologias utilizadas foram:

- Sistema gerenciador de banco de dados (SGBD) MySQL, para prover as consultas do sítio com o mecanismo de pesquisa textual (FullText);
- Framework Spry da Adobe para tratamento dos dados nos formulários e menus;
- Linguagem de programação PHP, um acrônimo recursivo para "PHP: *Hypertext Preprocessor*";
- Editor de imagens matriciais GIMP;
- Editor de imagens vetoriais Inkscape;
- Editor de páginas web Dreamweaver;

### **3.1. Módulo de pesquisa por projetos**

A página da pesquisa de projetos ambientais conta com um dispositivo de busca textual com suporte à lógica. Uma ajuda para as combinações de resultados e das facilidades obtidas em um sistema de busca textual com suporte a lógica pode ser acessado través de um link localizado ao lado do formulário de pesquisa com nome de "Como Pesquisar" (Figura 1).

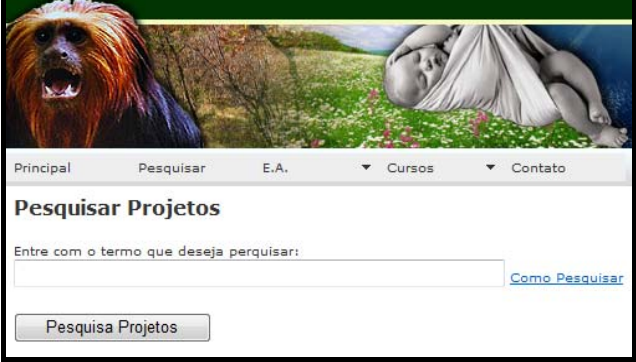

#### **Figura 1 - Interface de pesquisa de projetos ambientais**

O sistema de busca realiza consultas nos campos título, subtítulo e resumo do projeto.

A busca textual suporta, potencialmente, a utilização de operadores lógicos na definição dos termos a consultar. Estes operadores e suas funções são apresentados na Tabela 1.

| <b>Operador</b> | Função                                                                                               |
|-----------------|----------------------------------------------------------------------------------------------------|
| $+$             | Indica que esta palavra deve estar presente em cada resultado retornado                              |
|                 | Indica que esta palavra não deve estar presente em qualquer resultado retornado                      |
| < e >           | O operador < reduz a contribuição e o operador > a aumenta                                           |
|                 | Parênteses são usado para agrupar palavras em sub-expressões                                         |
| ∼               | Operador de negação, mas não exclui a palavra, apenas a avalia de forma mais baixa<br>a palavra      |
| *               | Operador de truncamento. Diferente dos outros operadores, ele deve ser inserida ao<br>fim da palavra |
| 66, 99          | A frase inserida entre aspas duplas obrigatoriamente consultará somente o valor                      |

**Tabela 1 – Operadores Lógicos e suas funções** 

### **3.2. Módulo de gerência de conteúdos**

Este módulo consiste na criação de um sistema que possa dar suporte aos usuários no cadastramento e no gerenciamento de projetos em educação ambiental. Os usuários deste módulo são divididos em:

• Usuário Autor;

• Usuário Orientador;

O usuário autor tem autonomia para criar projetos, listar e realizar alterações quando solicitado.

O controle dos projetos ambientais quanto a aprovação é de responsabilidade do usuário Orientador. Este usuário tem permissão visualizar os projetos em Educação Ambiental dos usuários

Autores que orienta e criar comentários através de uma caixa de texto exibida abaixo da visualização de cada projeto. Também é permitido a este usuário, marcar um projeto com as seguintes opções:

- Aprovado;
- Aprovado com correções;
- Rejeitado;

Quando um projeto é marcado como Aprovado, estará apto a publicação.

Quando um projeto é marcado como Aprovado com correções o usuário Orientador pode comentar as correções para que o usuário autor providencie as alterações necessárias para aprovação. Quando um projeto é marcado como rejeitado é automaticamente retirada à possibilidade do autor editar seu conteúdo sendo também possível a sua exclusão do sistema.

### **3.3. Módulo de administração de conteúdos**

Para acessar o sistema é necessário antes ter acesso à área restrita com um dos três tipos de usuários que exercem atividades para a gestão do conteúdo e organização funcional das atividades de criação de projetos, publicação e do processo de aprovação de um projeto ambiental e são definidos pelo usuário Administrador como:

- Usuário autor:
- Usuário orientador;
- Usuário administrador;

O Administrador do sítio tem a responsabilidade de criar, excluir usuários de todos os níveis do sistema.

- O nível de acesso do usuário no sistema.
- Associação de um autor a um orientador.
- Publicação dos projetos, sendo que este somente poderá publicar projetos marcados como Aprovado.

### **4. EXPERIMENTOS E RESULTADOS**

As consultas realizadas na base de dados seguem o padrão da linguagem *Structure Query Languag*e (SQL) do sistema gerenciador de base de dados MySQL versão 5.0.4.

Durante o desenvolvimento foi adotado o upload dos arquivos com os projetos ambientais para o servidor e o caminho gravado na base de dados. O arquivo não foi gravado na base de dados porque durante os experimentos os arquivos de formato PDF (*Portable Document File*) ao realizar o download encontravam-se corrompidos utilizando a função do SGBD MySQL "INTO OUTFILE".

A seguir, após a alimentação da base de dados com dados fictícios, foram realizados novos experimentos que tiveram como objetivo, avaliar a qualidade dos resultados obtidos pela realização de consultas utilizando e estratégias distintas.

Os testes foram realizados com o termo "Alto" em uma tabela chamada projetos no banco de dados com três registros, sendo dois contendo "Alto" e um contendo "alto", com funções do MySQL mostradas na Tabela 2.

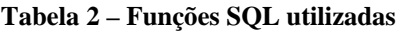

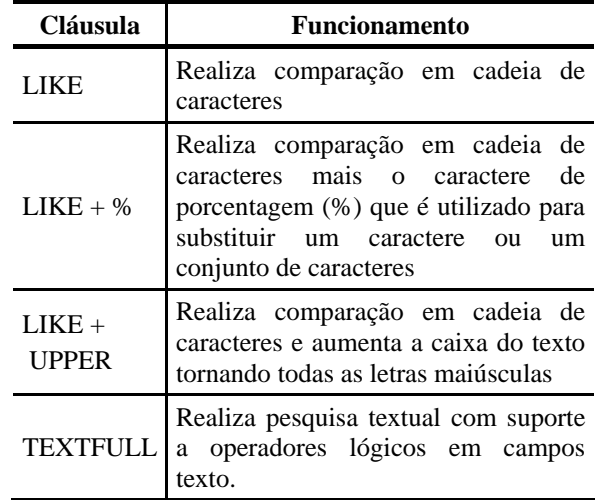

No teste utilizando a instrução LIKE, que realiza uma comparação em uma cadeia de caracteres idêntica, não retornou nenhum registro. O resultado da consulta é mostrado na Figura 2 com a interface do sistema de busca do sítio principal.

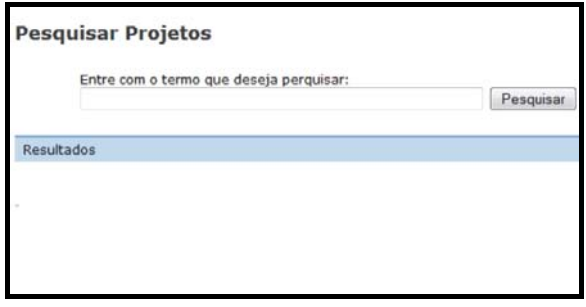

#### **Figura 2 - Interface do sistema de busca com resultado utilizando LIKE.**

A consulta submetido com a instrução LIKE mais o caractere de porcentagem (%), que é utilizado para substituir um caractere ou um conjunto de caracteres, retornou dois registros. O resultado da consulta na base de dados é exibido na Figura 3.

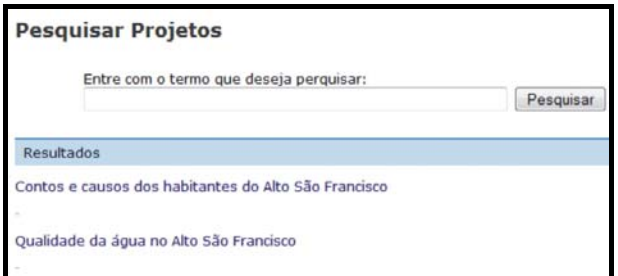

#### **Figura 3 - Interface do sistema de busca com resultado utilizando LIKE e %**

A consulta utilizando a instrução LIKE com o operador % e a instrução UPPER, que aumenta a caixa do texto tornando todas as letras maiúsculas, retornou três registros. O resultado é mostrado em seguida na Figura 4 com a interface do sistema.

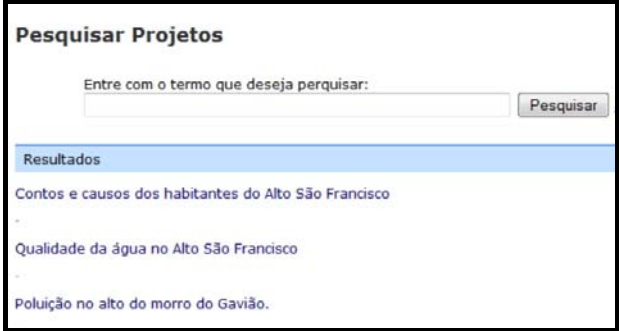

#### **Figura 4 - Interface do sistema de busca com resultado utilizando LIKE, UPPER e %**

O objetivo foi alcançado com a utilização da busca textual através da indexação de múltiplos campos da tabela de projetos chamado de *índices Textfull*. Com o método *TextFull* é possível realizar buscas textuais com suporte a lógica utilizando instruções da linguagem SQL e funções do SGBD MySQL como: *MATCH()*, *AGAINST()* e *BOOLEAN MODE.* 

Uma vantagem em relação ao comando *LIKE* é que com os índices *Textfull* é possível realizar a consulta em múltiplos campos.

## **5. CONCLUSÃO**

O objetivo de criar uma ferramenta que promova a disseminação dos projetos desenvolvidos pelo CEFET-Bambuí foi alcançado através da construção do sítio que conta com um sistema para gerenciamento dos projetos agilizando os processos do autor e orientador durante o desenvolvimento de projetos ambientais.

A utilização da tecnologia *TextFull* permitiu um aumento na qualidade dos resultados na realização de consultas na procura por projetos ambientais, onde o uso de termos lógicos podem filtrar os projetos para uma melhor obtenção de resultados.

O desenvolvimento destas aplicações permitira o melhor gerenciamento e disseminação dos projetos ambientais desenvolvidos no CEFET-Bambuí que na situação atual.

Como continuação deste trabalho, sugere-se a avaliação dos sistemas criados por pesquisadores da área de Educação Ambiental; a implantação do site no CEFET-Bambuí e alimentação da base de dados com todos os dados.

## **REFERÊNCIAS**

BELLONI, Maria Luiza. **Ensaio sobre a Educação a Distância no Brasil.** Educação e Sociedade, no.78, Abril. 2006

FREIRE, Paulo. **Pedagogia do oprimido.** 6. ed. Rio de Janeiro: Paz e Terra, 1970.

GRUN, Mauro; **Ética e Educação Ambiental**. 5. ed., Campinas, SP : Papirus, 1996, 120 p.

GUIMARÃES, Ângelo de Moura. **Introdução à ciência da computação**. Rio de Janeiro, RJ: Livros Técnicos e Científicos Editora,1985, 165p.

ORAM, Andrew. **Peer-to-peer: O poder transformador das redes ponto a ponto**. São Paulo, SP: Berkeley Brasil, 2001, 447p.

REIGOTA, Marcos Antonio do Santos. **Ciência e Sustentabilidade**: **a contribuição da educação ambiental**. *Avaliação (Campinas)*, jun. 2007, vol.12, no.2, p.219-232.

SUEHRING, Steve. **MySQL A Bíblia**. São Paulo, SP : Campus, 2002, p.704.